**INTERNET SERVICE** 

# **A. Multiple choice questions:**

CHAPTER 2

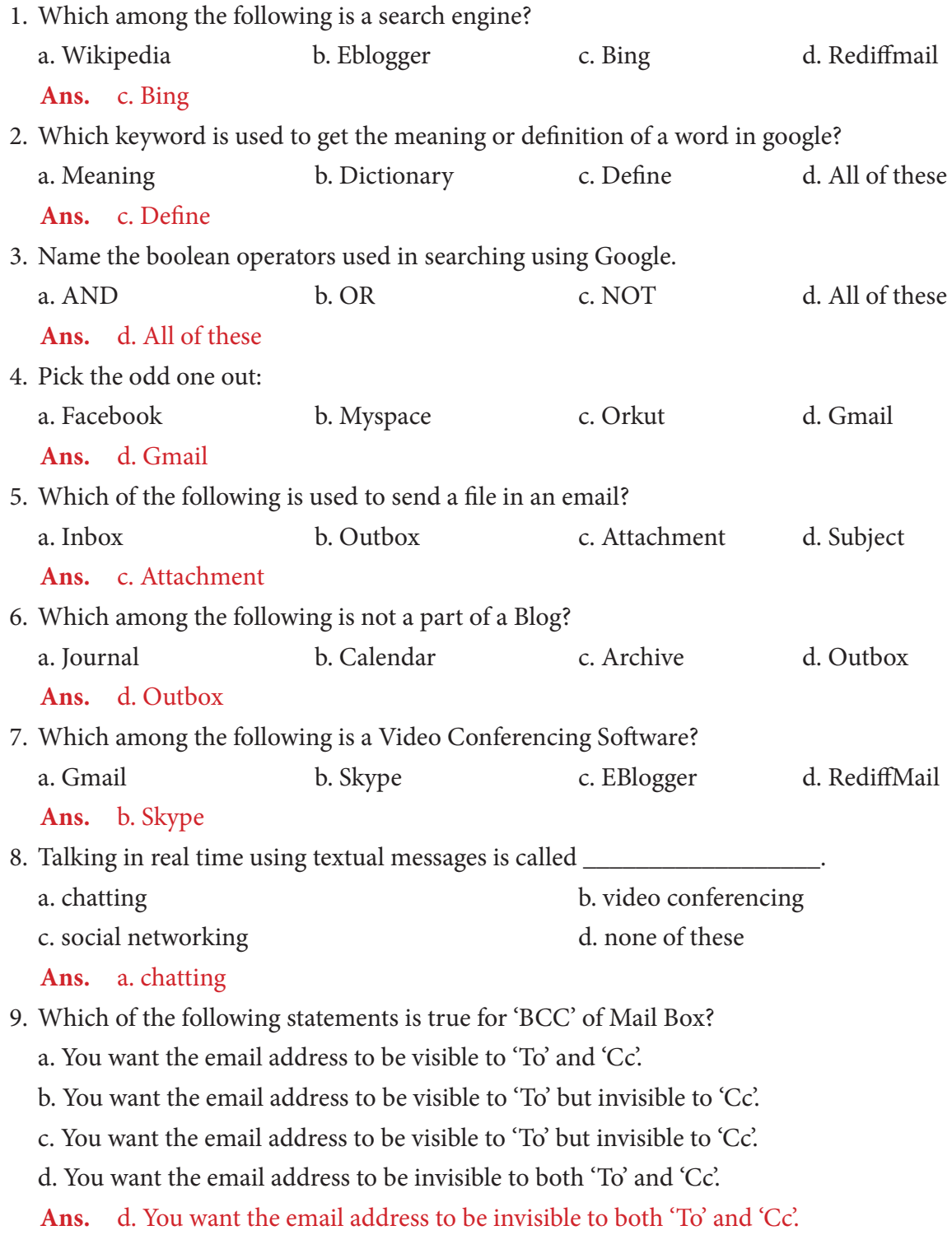

10. Which of the following would you use to find people over the Internet?

- a. Search on Google. b. Search on Social Networking Sites.
- c. Search on Blogs d. All of these

**Ans.** d. All of these

## **B. Fill in the blanks:**

- 1. Google is a search engine.
- 2. Use quotes to search for an exact word or set of words in Google.
- 3. To create an email account you need Signup first.
- 4. The Outbox of an Email account shows all mails that have been already sent by you.
- 5. The abbreviation cc in a mail box has the full form as Carbon Copy.
- 6. Wikipedia is the free online encyclopaedia.
- 7. The **Inbox** of an Email account shows all mails that you have received in a table form.
- 8. A **blog** is an online digital diary in which you can post different messages for public viewing.
- 9. Chatting is the process of talking by typing in text to other people at real time.
- 10. For sending files using Email **Attachment** is used.

## **C. State whether the following statements are true or false:**

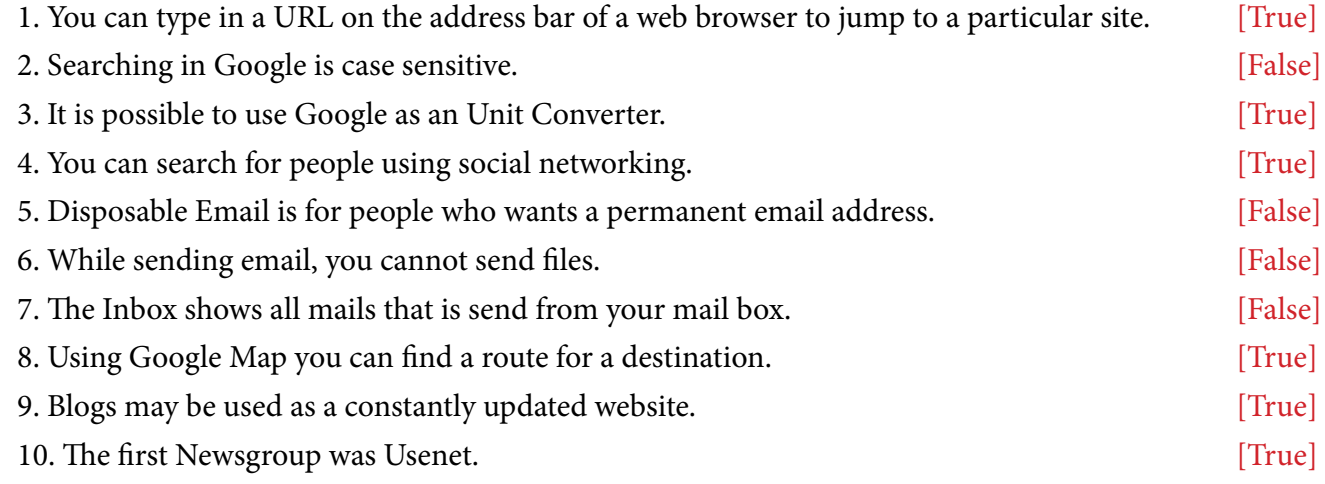

## **D. Answer the following questions:**

## **1. What is the significance of Wikipedia?**

- **Ans.** Wikipedia is an online free encyclopedia that allows people to show, add or edit information.
- **2. What is a search engine? Name any two popular search engines.**
	- **Ans.** A search engine is a software that looks for and distinguishes things in a database that compare to essential words or characters tagged by the users, utilized particularly for discovering specific destinations on the World Wide Web. Example Google and Bing.

## **3. State the method by which you can find the following using Google:**

#### **a. Find the weather of a city. b. Activate the calculator.**

#### **c. Find the definition of a specific term. d. Convert from a particular unit to another unit.**

- **Ans.** a. Type "Weather" followed by the city name in the Google search field whose weather condition you want to see for the past one week.
	- b. Type in any mathematical expression in the search field of Google, which in turn will start the Google Calculator.
	- c. Type in "define" followed by the term whose definition, which you need to find.
	- d. Specify from any unit to any unit conversion. Try it out: 3km to inches

### **4. What is a Web Crawler?**

**Ans.** A Web crawler is an Internet bot which systematically browses the World Wide Web, typically for the purpose of Web indexing.

#### **5. Explain the significance of WhatsApp.**

**Ans.** WhatsApp is an instant messaging app for smartphones that operates under a subscription business model. The proprietary, cross-platform app uses the Internet to send text messages, images, video, user location and audio media messages.

#### **6. State the different method of searching for an individual over the internet.**

- **Ans.** To search for an individual you may use the following techniques:
	- a. Type in the name of the person in Google Search.
	- b. Go for a blog search in http://www.google.com/blogsearch
	- c. Search for the name in Social Networking Websites.
	- d. You may use an online "people" search engine/finder.
	- e. Try Myspace.com and BuddyFetch.com.

## **7. What would you do when you want to avail a free service over the internet, but do not want to part with your Email Address?**

**Ans.** A disposable email address may be used in case you do not want to part with your email address.

#### **8. How does a Captcha help in security?**

**Ans.** A Captcha is a computer program or system intended to distinguish human from machine input, typically as a way of thwarting spam and automated extraction of data from websites.

#### **9. What are Attachments in a mail box?**

**Ans.** Attachment is a term used in Email to send a file along with the email message.

### **10. State the difference between 'Cc' and 'Bcc' in a mailbox.**

**Ans.** Cc stands for carbon copy which means that whose address appears after the Cc: header would receive a copy of the message. Also, the Cc header would also appear inside the header of the received message.

Bcc stands for blind carbon copy which is similar to that of Cc except that the Email address of the recipients specified in this field do not appear in the received message header and the recipients in the To or Cc fields will not know that a copy sent to these address.

#### **11. State two uses of Google Maps.**

**Ans.** (i) You can navigate a Google Map to a particular destination; find the distance between two

places.

(ii) You can find the shortest or preferred route while you are on move using the Google Map.

## **12. State one use of the following:**

## **a. Blogs b. Newsgroups**

- **Ans.** a. Blogs are online digital diaries in which you can post different messages for public viewing. It is basically a regularly updated website or web page, typically one run by an individual or small group that is written in an informal or conversational style.
	- b. Newsgroups are online forum that allows open discussions in varied topics and allows exchange of information regarding a particular topic.

### **E. Application-based questions:**

- **1. Shravan Joshi is a student of Political Science and is a keen researcher of political issues related to various countries and states. He wants to share his research and his own opinion on these issues on day-to-day basis with everyone on World Wide Web. He is also interested in collecting views of others to enhance his research and knowledge related to his area of interest. He belongs to a poor family and cannot afford his own website. Also being a non-technical person he cannot create a dynamic website to deal with day-to-day inputs.**
	- **a. Suggest an easy way for Shravan to achieve the same.**
	- **b. Name two popularly used free services that can help Shravan in this regard.**
	- **Ans.** a. Mr Shravan can run a Blog that is given as a free service over the Internet.
		- b. Eblogger and Wordpress
- **2. As life gets busier, it becomes difficult for everyone to keep track with school and college friends, old colleagues, old neighbours and favourite teachers. It is important to keep in touch with all your near and dear ones. At times, people sitting miles away doing similar kind of activity or solving similar kind of problem can help you achieve gaols faster by sharing their experiences. Similarly, people belonging to different socio-economic background can change your perspective and enhance your understanding of various cultures.**
	- **a. Suggest the real time tools that are suitable for the above mentioned activities.**
	- **b. What is the generic name used for such tools?**
	- **Ans.** a. Real Time Tools like Facebook, Twitter, etc., may be used for posting messages, chatting and video conferencing.
		- b. Social Networking Sites.